# **SPLK-3001Q&As**

Splunk Enterprise Security Certified Admin

### **Pass Splunk SPLK-3001 Exam with 100% Guarantee**

Free Download Real Questions & Answers **PDF** and **VCE** file from:

**https://www.leads4pass.com/splk-3001.html**

100% Passing Guarantee 100% Money Back Assurance

Following Questions and Answers are all new published by Splunk Official Exam Center

**C** Instant Download After Purchase

**83 100% Money Back Guarantee** 

365 Days Free Update

**Leads4Pass** 

800,000+ Satisfied Customers

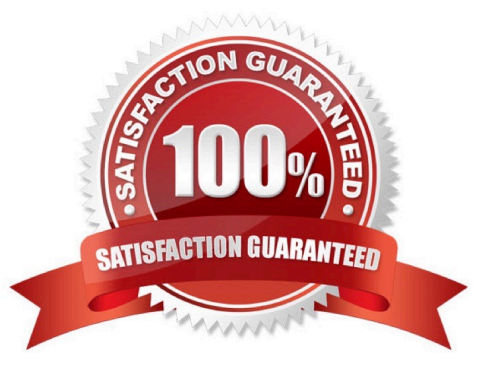

## **Leads4Pass**

#### **QUESTION 1**

An administrator wants to ensure that none of the ES indexed data could be compromised through tampering. What feature would satisfy this requirement?

- A. Index consistency.
- B. Data integrity control.
- C. Indexer acknowledgement.
- D. Index access permissions.
- Correct Answer: B

Reference: https://answers.splunk.com/answers/790783/anti-tampering-features-to-protect-splunk-logsthe.html

#### **QUESTION 2**

What can be exported from ES using the Content Management page?

- A. Only correlation searches, managed lookups, and glass tables.
- B. Only correlation searches.
- C. Any content type listed in the Content Management page.
- D. Only correlation searches, glass tables, and workbench panels.

Correct Answer: C

Reference: https://docs.splunk.com/Documentation/ES/6.4.1/Admin/Export#:~:text=as%20an%20app-,Export% 20content%20from%20Splunk%20Enterprise%20Security%20as,from%20the%20Conte nt% 20Management%20page.andtext=You%20can%20export%20any%20type,%2C%20data%20models%2C%2 0and%20views.

### **QUESTION 3**

"10.22.63.159", "websvr4", and "00:26:08:18: CF:1D" would be matched against what in ES?

A. A user.

- B. A device.
- C. An asset.
- D. An identity.

Correct Answer: B

#### **QUESTION 4**

Where are attachments to investigations stored?

- A. KV Store
- B. notable index
- C. attachments.csv lookup D. /etc/apps/SA-Investigations/default/ui/views/attachments

Correct Answer: A

Reference: https://docs.splunk.com/Documentation/ES/6.1.0/Admin/Manageinvestigations

### **QUESTION 5**

What are the steps to add a new column to the Notable Event table in the Incident Review dashboard?

- A. Configure -> Incident Management -> Notable Event Statuses
- B. Configure -> Content Management -> Type: Correlation Search
- C. Configure -> Incident Management -> Incident Review Settings -> Event Management
- D. Configure -> Incident Management -> Incident Review Settings -> Table Attributes
- Correct Answer: D

Reference: https://docs.splunk.com/Documentation/ES/6.1.0/Admin/Customizenotables

[SPLK-3001 Practice Test](https://www.leads4pass.com/splk-3001.html) [SPLK-3001 Study Guide](https://www.leads4pass.com/splk-3001.html) [SPLK-3001 Braindumps](https://www.leads4pass.com/splk-3001.html)